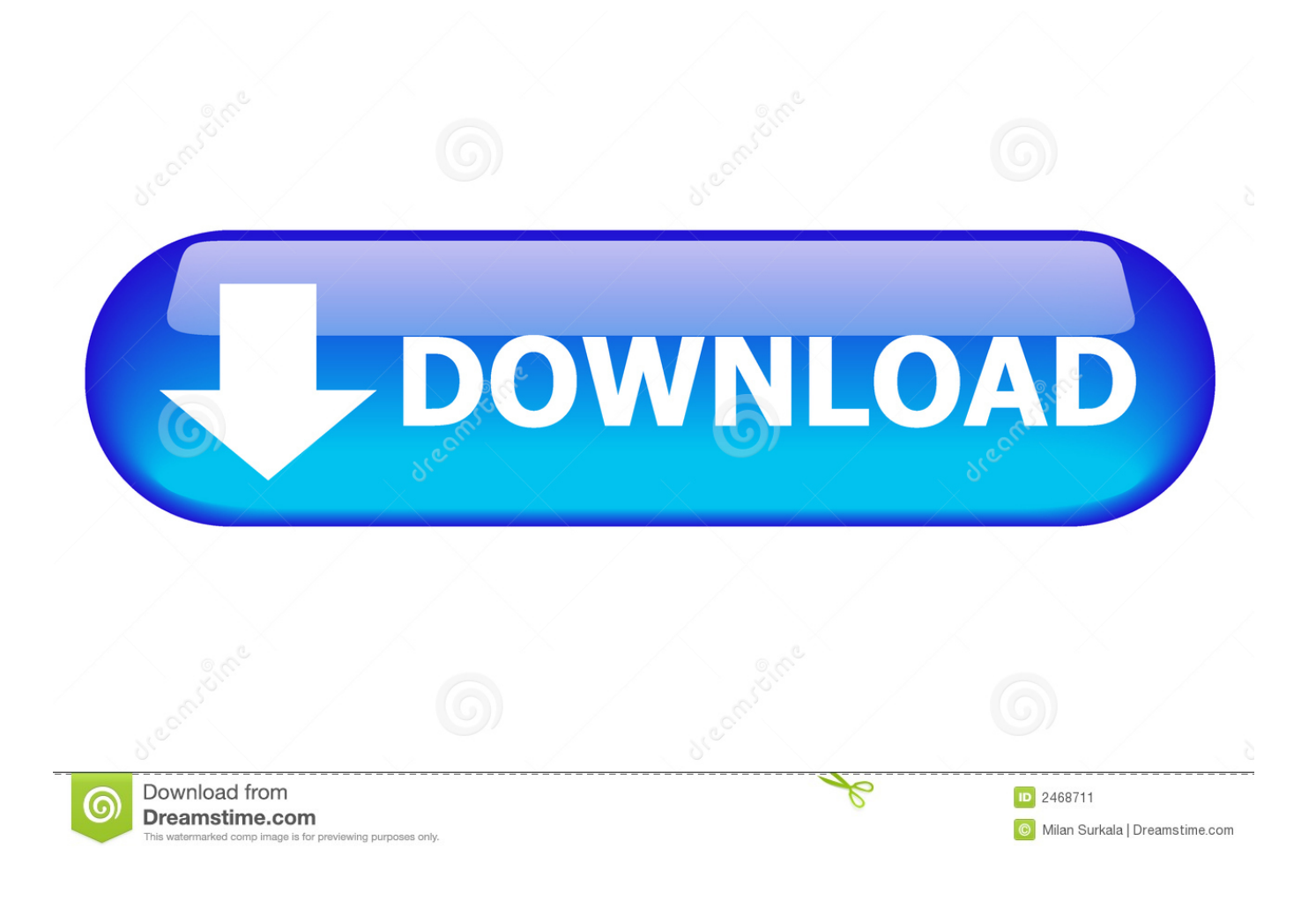

[HerunterladenVault Office 2015 Activator 32 Bits DE](https://tiurll.com/1rk4fe)

Easily Retrieve Product key for MS Office

Save the retrieved Product key

Provision for Saving the key using Encryption for safety and security.

Provide support for Windows 32 bit and Windows 64 bit Operating Systems.

Get System Information

Modify Registered user/owner information (require admin rights)

## Download now to find out your self about Win Keyfinder.

To know what Win Keyfinder 2.0 features are visit this page here.

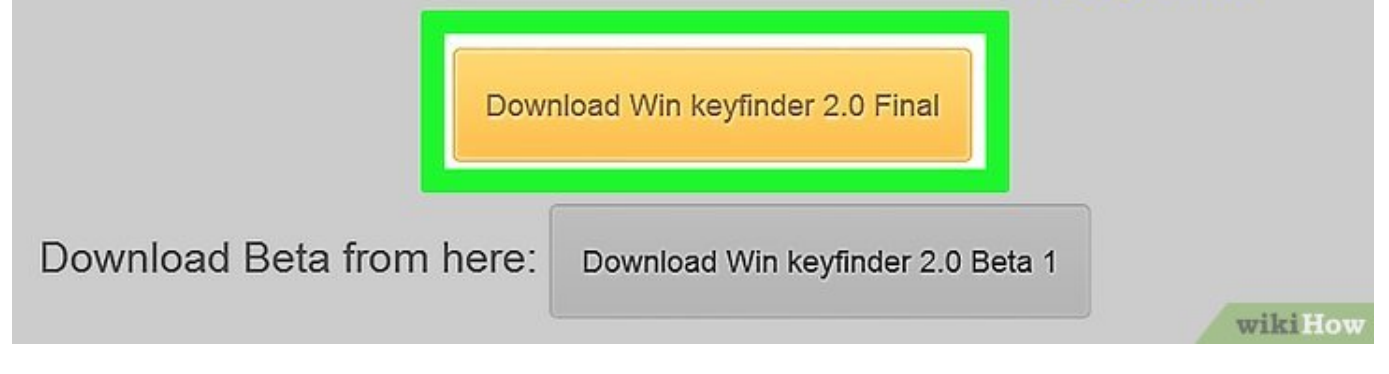

Herunterladen Vault Office 2015 Activator 32 Bits DE

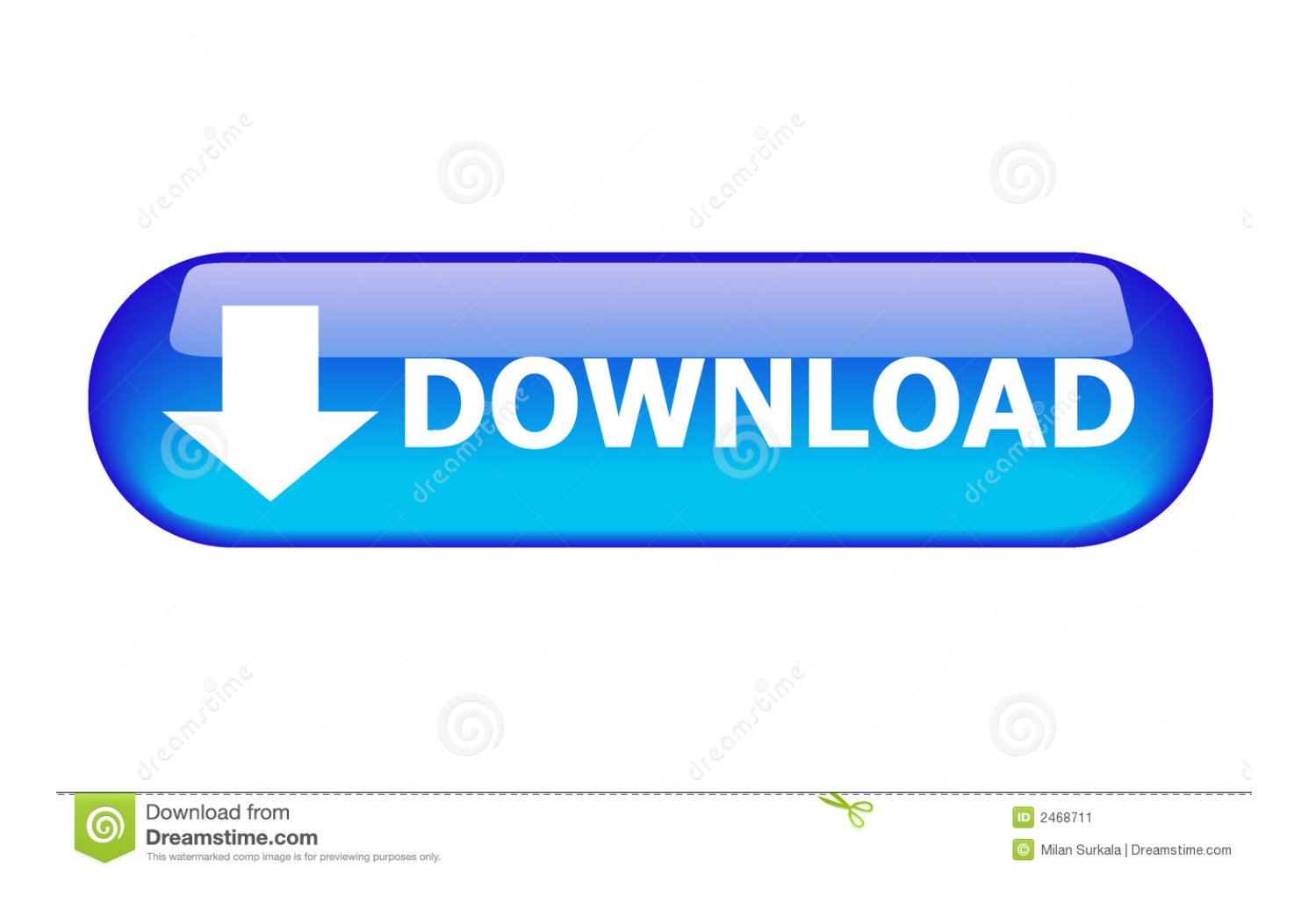

KMS Server Activation for Microsoft Office 2010-2016. Instructions for activating Microsoft Office 2010-2016 on University owned computers ... 32-Bit Version.. Kms Auto Net - Activate windows 10, 8, 8.1, 7 and Office 2010-2017. Download Activator for 2019-2020 UPDATES!!. kmspico is a free tool which helps the user to activate Windows and Office. It is one of the famous and trusted activator, download kms pico official 2019. ... directory in C/ProgramFiles/KMSPico (x84 or x32) C/ProgramFiles(x84)/KMSPico (x64).. KMSAUTO Net 2018 or 2019 is fully automatic KMS activator for Windows 10 ... A successful activation for the Microsoft Window or office application is a truly ... a49d837719